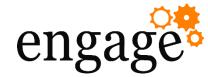

# Kubernetes - Build or Buy

Martin Schmidt – Beck et al.

Christoph Stoettner – panagenda

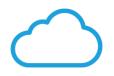

Cloud

On Premises

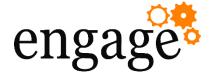

- Agenda
- Short Intro on containers and orchestration
- Disclaimer (actual support statement)
- Building a Kubernetes cluster
  - Planning
    - Network (Overlay, DNS)\*
    - Storage (HA)\*
    - Backup / Restore
  - On Premises caveats
  - Using a Cloud provider
- Sizing / Costs

\* On Premises only

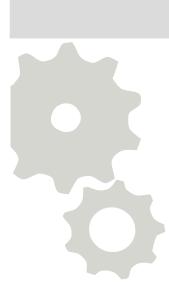

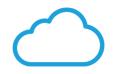

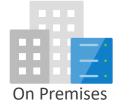

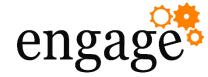

#### Martin Schmidt

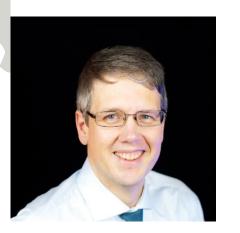

 +49 89 538863 878
Martin.Schmidt@becketal.com
linkedin.com/in/ martin-schmidt-526267153
MSSputnic

- Senior IT Architect at Beck et al.
  - IBM / HCL Connections since 2007
- Experience in
  - Deployment, Migration, Operation and Customization
  - Kubernetes EKS and AWS, Container
- Focusing on
  - enhancing with own containers
  - make the most out of customizer
- More and more
  - DevOps, Automation

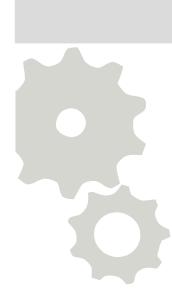

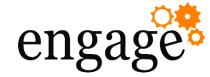

#### Christoph Stoettner

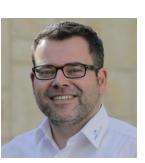

🤳 +49 173 8588719

christoph.stoettner@panagenda.comin linkedin.com/in/christophstoettner

🔗 stoeps.de

S christophstoettner

🔰 @stoeps

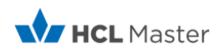

- Senior Consultant at panagenda
  - IBM Connections since 2009
- Experience in
  - Migrations, Deployments
  - Kubernetes, Container
  - Performance Analysis, Security
- Focusing in
  - Security, Deployments
- More and more
  - DevOps, Automation, Ansible

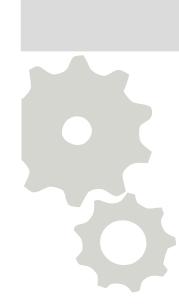

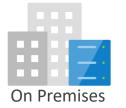

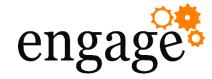

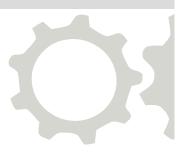

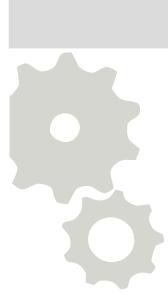

# Containerization

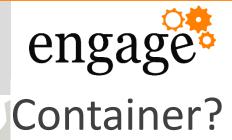

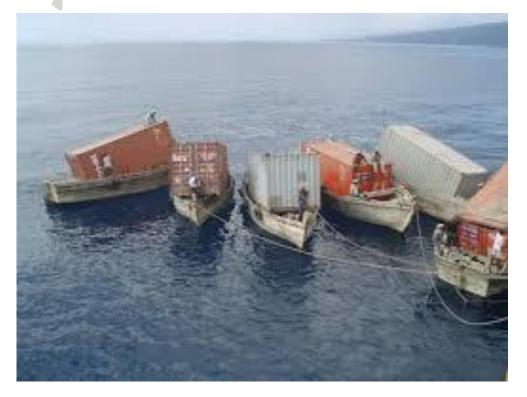

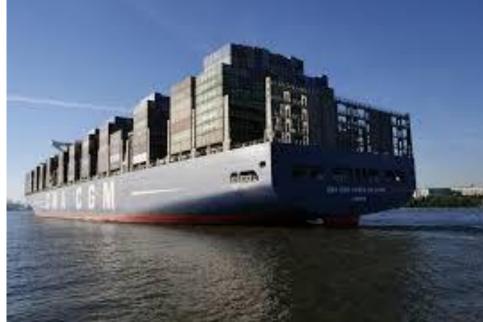

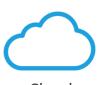

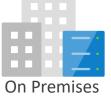

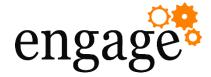

# Kubernetes is containers on steroids

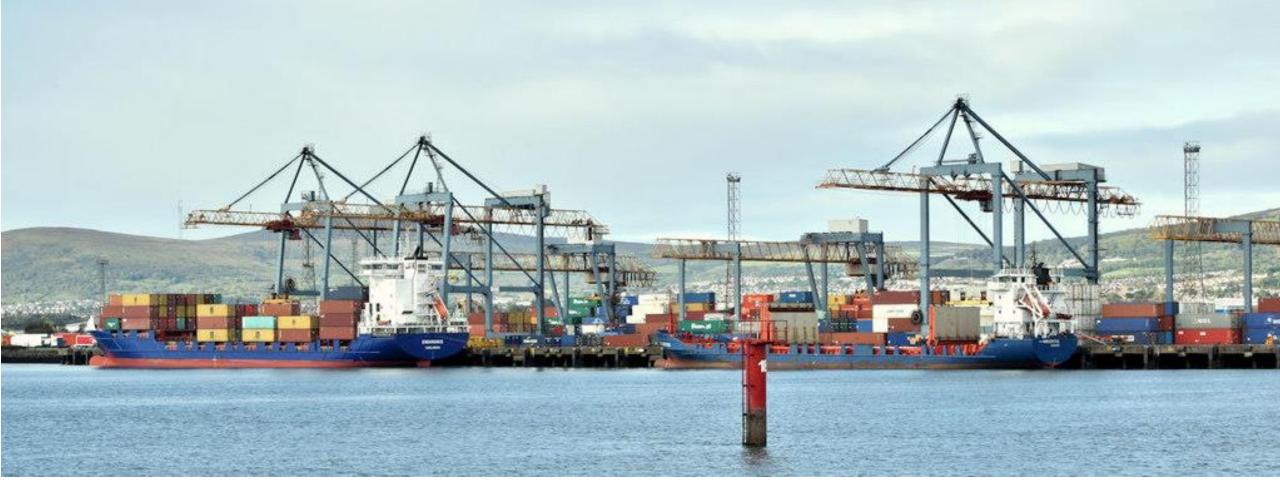

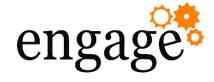

#### What's Kubernetes?

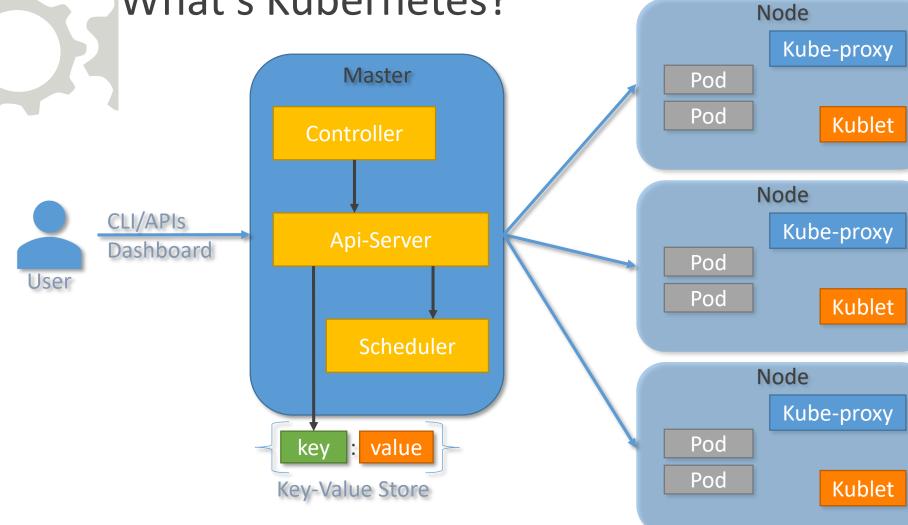

 $\bigcirc$ 

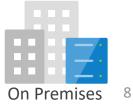

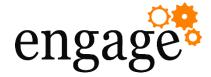

# engage<sup>®</sup> Infrastructure example

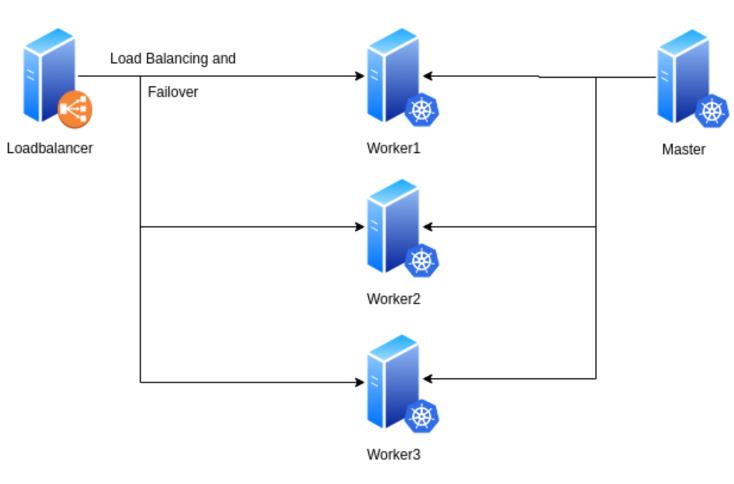

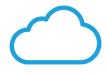

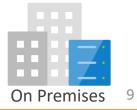

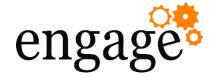

# Distributions / Cloud provider

- AWS EKS
- Google GCE
- Azure
- Digital Ocean

- Kubeadm
- There are over 90 Certified The Hard Way (from Scratch)
- Kops
- OKE/OpenShift
- Rancher
- Ubuntu Kubernetes

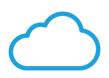

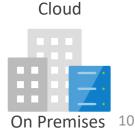

https://www.cncf.io/certification/software-conformance

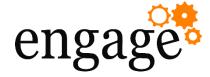

#### Disclaimer

- HCL currently supports the documented reference installation only.
- Other installations are not officially supported (but they will not refuse just you are not on the reference platform)
- In the future this will change....

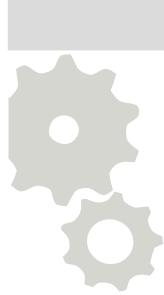

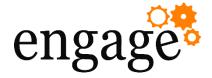

#### Supported Kubernetes for ComponentPack 6.5

- Red Hat 7.6 and CentOS 7.6
- Docker 17.03 (EE/CE + devicemapper storage) Docker 18.06.2+ (CE + devicemapper storage)
- Kubernetes version <u>1.11.9</u>
- Calico v3.3 used as the network add-on
- Helm v2.11.0

The Component Pack was <u>validated</u> on a <u>Kubernetes v1.11.6</u> cluster that was set up on virtual machines using the <u>kubeadm</u> tool.

This limits us a little bit and of 90 compliant options only few are left

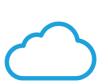

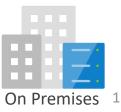

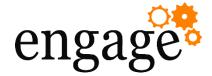

# Supported Cloud provider with version 7

#### Improved compatibility

with different offerings of Self and Provider Managed Kubernetes

Announcing Support for with Connections v7

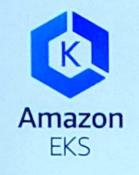

Amazon Elastic Kubernetes Service

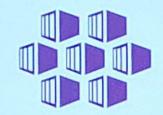

AKS: MS Azure Kubernetes Service

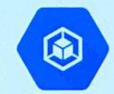

engage

GKE: Google Kubernetes Engine

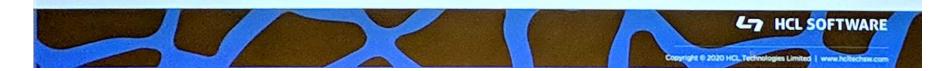

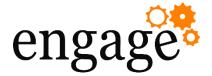

#### Deployment Options – Testserver

- All services on **one** server (master and worker):
  - 16 CPU, 2.x GHZ, 64GB memory, 100GB disk.
    - 50GB+ for Device Mapper block storage

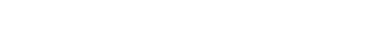

#### Additional requirements for Customizer

1 - Reverse proxy: for Customizer: 4 CPU, 2.x GHZ, 4GB memory - 100GB disk

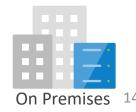

16 CPU cores 64 GB memory 150 GB disk

#engageug

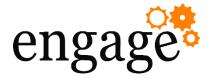

### Deployment Options – Standard

- 1 Master: 4 CPU, 2.x GHZ, 16GB memory, 100GB+ disk
  - 50GB+ for Device Mapper block storage.
- <u>20 CPU cores</u> 1 Generic Worker
  - 8 CPU, 2.x GHZ, 24GB memory, 100GB disk.
    - 50GB+ for Device Mapper block storage
  - 1 Infrastructure Worker
    - 8 CPU, 2.x GHZ, 24GB memory, 100GB disk.
      - 50GB+ for Device Mapper block storage.
  - Storage: Persistent volumes for Elasticsearch, Customizer, MongoDB, Zookeeper, and Solr indexes, 100GB disk.

Additional requirements for Customizer

1 - Reverse proxy: for Customizer: 4 CPU, 2.x GHZ, 4GB memory - 100GB disk

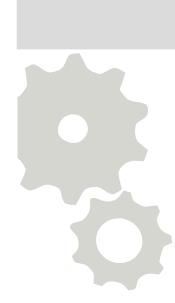

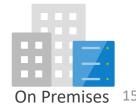

550 GB disk

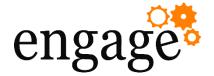

# Deployment Options – high available

- 3 Masters
  - 4 CPU, 2.x GHZ, 16GB memory, and at least 100GB disk.
    - Add 50GB+ per master for Device Mapper block storage.
  - 3 Generic Workers
    - 6 CPU, 2.x GHZ, 24GB memory, and 100GB disk.
      - Add 50GB+ per master for Device Mapper block storage.
- 3 Infrastructure Workers
  - 6 CPU, 2.x GHZ, 24GB memory, and 100GB disk.
    - Add 50GB+ per master for Device Mapper block storage.
- Storage (available on all nodes)
  - Elasticsearch, Customizer, MongoDB, Zookeeper, and Solr indexes 150GB disk.
- Loadbalancer (haproxy, i5, nginx)

Additional requirements for Customizer 1 - Reverse proxy: for Customizer: 4 CPU, 2.x GHZ, 4GB memory -

100GB disk

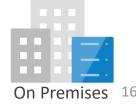

CPU cores

**GB** memory

2.4 TB disk

156

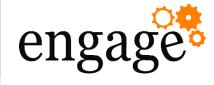

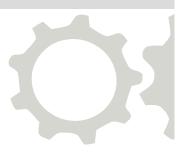

# **On Premises**

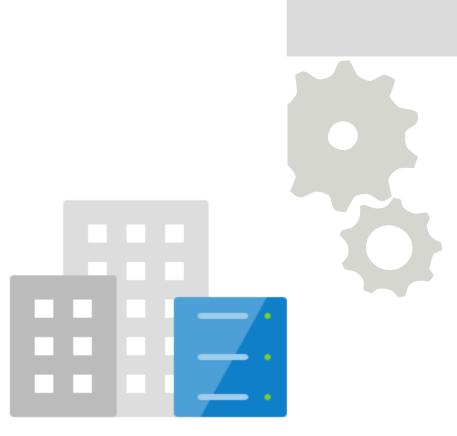

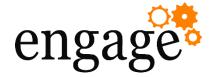

#### What do we want to achieve? How to start?

- Get a cloud like experience
  - Automate the deployment process
  - Choose a networking solution
  - Choose a storage solution
  - Handle security and authentication
- Ansible can help automating the installation
  - Prepare VM
    - Disable Swap
    - Install Prerequisits
    - ...
  - Deploy Kubernetes

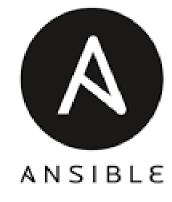

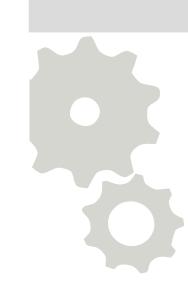

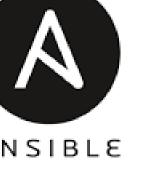

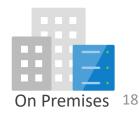

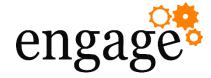

# **Build machines**

- Bare Metal or Virtual Machines
- If you plan high availability workers and nodes
  - Cluster must be distributed across multiple hypervisors
  - Hardware errors can happen
- Think about dumb machines which doesn't hold data
- Just running containers (pods)

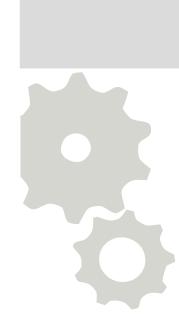

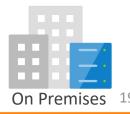

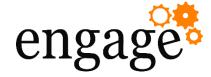

## **Operating System**

- Supported: Red Hat 7.6 or CentOS 7.6 with devicemapper
- Better optimized
  - Fedora CoreOS.
    - Automatically updating Linux OS for containerized workloads.
  - RancherOS
    - lightweight, secure Linux, built from containers to run containers
- Evolution from Infrastructure as Code
  - No separate Packer -> Terraform -> Ansible -> Kubernetes
  - Provide a pxeboot.cfg and ignition file on a webserver
  - VM grabs config from pxe and ignition file
  - To update or repair, just reboot into new image

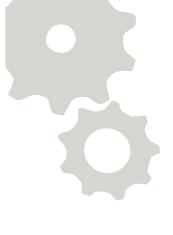

COREOS

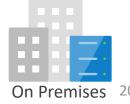

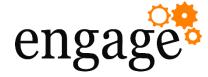

# Networking

- Supported: Calico
- CNI Container Network Interface
  - Calico a layer 3 virtual network
  - <u>Weave a multi-host Docker network</u>
  - VMware NSX enables automated NSX L2/L3 networking and L4/L7 LB
  - Many more

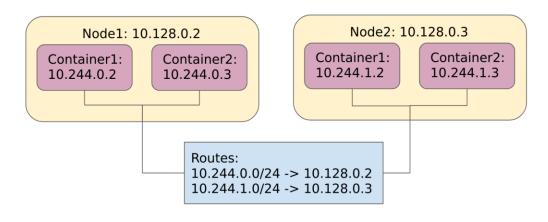

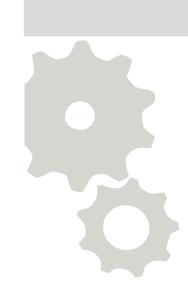

On Premises 21

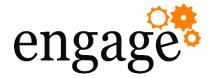

## High available network storage

- Replication
  - Ceph
  - GlusterFS
  - Rancher Longhorn
- Amount of disk space is needed multiple times
- Hardware storage
  - NAS / SAN
  - High available

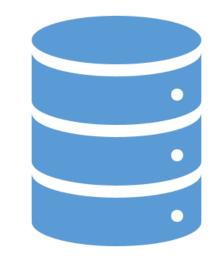

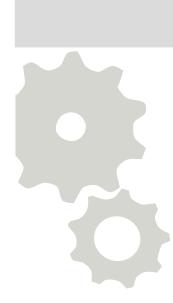

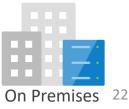

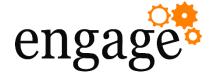

# Kubeadm

- Script/Binary to prepare Kubernetes environment
- Saves from copying "hundreds" of certificates
- Manually deploy and update masters and nodes

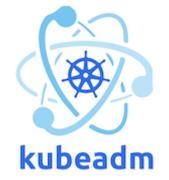

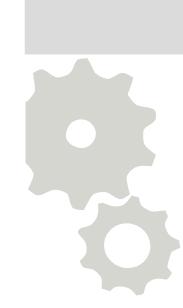

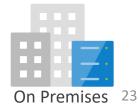

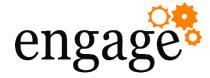

# Alternatives

- Kubespray
  - Ansible roles to build Kubernetes Cluster
- Rancher
  - Run it free or buy support
- OpenShift
  - Special
  - Secure, but special
- Not for ComponentPack, but k3s.io even runs on Raspberry Pi

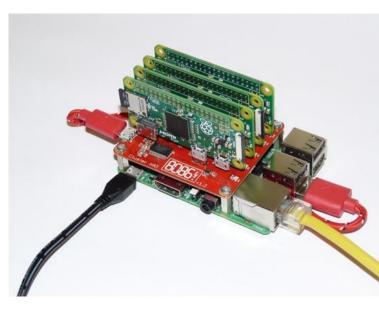

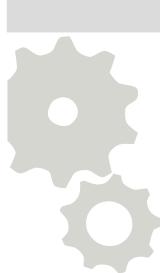

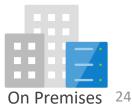

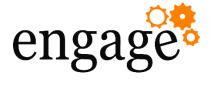

- Updates
- You only can upgrade
  - from one MINOR version to the next MINOR version 1.16  $\rightarrow$  1.17
  - between PATCH versions of the same MINOR 1.16.1  $\rightarrow$  1.16.5
  - So going from 1.11.6 to 1.17.3 means
    - 1.11.6 → 1.12.x → 1.13.x → 1.14.x → 1.15.x → 1.16.x → 1.17.3
- The upgrade workflow at high level is the following:
  - Upgrade the primary control plane node
  - Upgrade additional control plane nodes
  - Upgrade worker nodes
    - One at a time
    - Zero downtime
  - In place or add temporary additional nodes

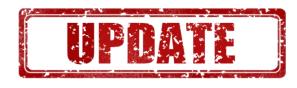

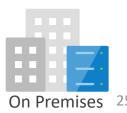

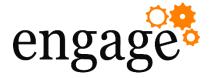

#### Our goal

- We should end with
  - Supported Kubernetes Deployment
  - Supported Connections / ComponentPack
- Kubernetes supports
  - Last 3 minor versions
  - Today: 1.15, 1.16, 1.17
- Several companies sell support contracts for Kubernetes
- Or build the skills inhouse

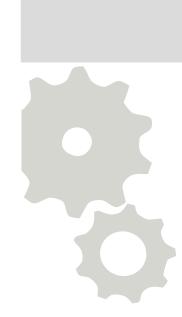

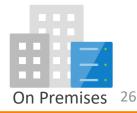

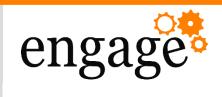

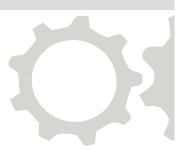

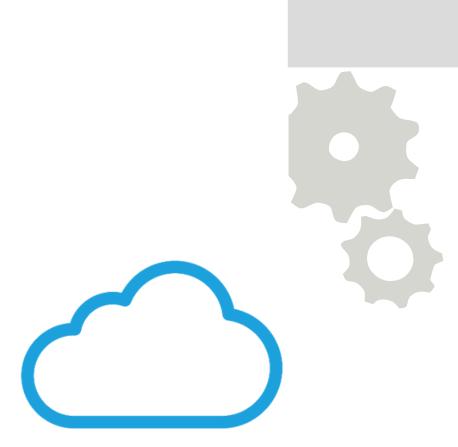

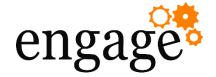

### Buy Kubernetes from a Cloud Provider

- Kubernetes Cluster can be purchased from different provider
  - AWS \*
  - Azure \*
  - Google \*
  - Digital Ocean
  - IBM Cloud
  - ...
- They are all a little bit different and you need to check if the products fit your needs.
- None of them matches the "Reference Implementation" => currently not supported -> \* v7 will change this

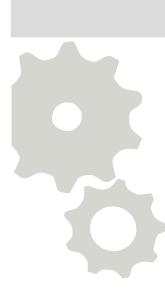

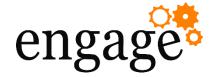

#### Component Pack on AWS

- AWS has the most complete offer (as far as I know)
  - Azure was tested as well (Component Pack 6.0.0.7)
- We have tested Component Pack 6.0.0.7 6.0.0.9 and 6.5.0.0 on EKS.
- Other services can also be used
  - Elasticsearch Service (for metrics and type ahead search of classic infrastructure. For OrientMe it does not work open PMR)

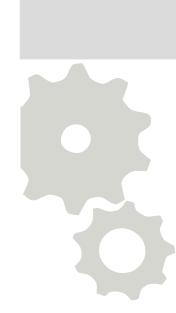

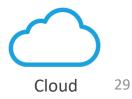

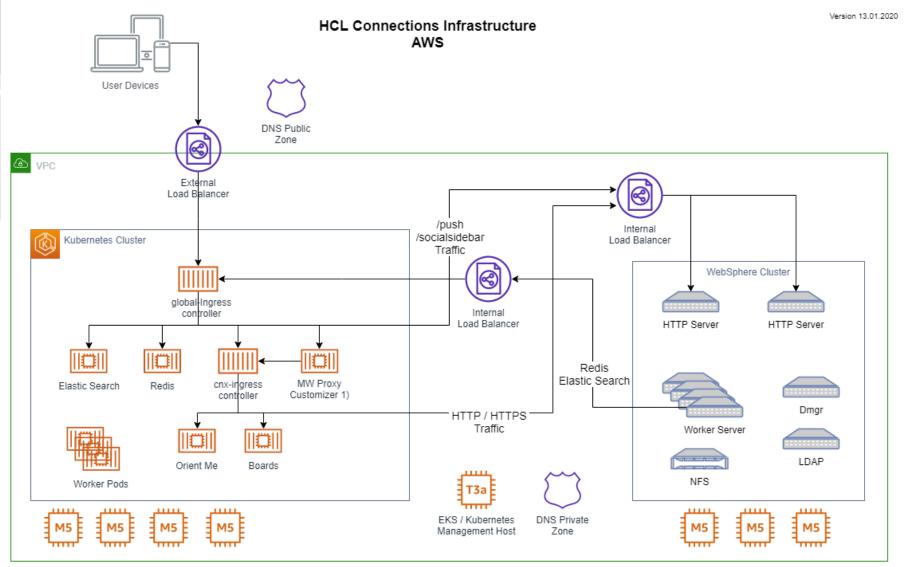

153

DNS

Services

Kubernetes

Master

1) The mw-proxy service (customizer component) forwards the traffic to the cnx-ingress-controller and not to the backend connections http servers.

Advantages: Everything can be customized, No proxy configuration on existing HTTP Server, No load balancer for the cnx-ingress-controller necessary.

Disadvantage: The mw-proxy pod needs to be customized to support http as protocol to the cnx-ingresscontroller service

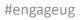

EFS

File Store

ECR

Container Registry

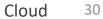

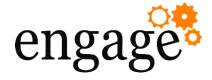

#### Installation

#### Pro

- With a single command you get an operational Kubernetes Cluster. (eksctl)
- With a single command you get an operational Elasticsearch cluster.

#### Con

- You get only dedicated Kubernetes / Elasticsearch versions.
- Limited individual setup possible.
- Minimum Infrastructure Requirements must be available.

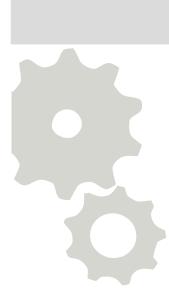

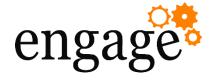

#### Operations

#### Pro

- AWS is managing the Master / Cluster for you.
- Restart / Recreate / Add / Remove Kubernetes node / Elasticsearch node is just 1 command.

#### Con

- In case of problems, you have no access possibilities to the Kubernetes Master other than API.
- In case of problems, you can not install patches or fixes on Kubernetes Nodes.
- In case of problems, you have no direct access to the Elasticsearch Nodes.

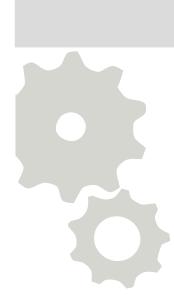

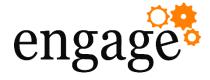

Support

#### Pro

- AWS can help you with the Kubernetes Cluster / Elasticsearch Cluster (Professional Services)
- The infrastructure can be build reproducible without effort (e.g. Cloudformation, eksctl)
- Can be easily integrated with other products (e.g. Lambda, CodePipline, CodeBuild, CloudWatch, ...)

#### Con

 Officially not (yet) supported by HCL

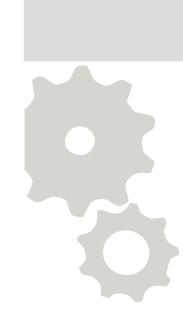

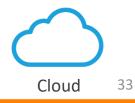

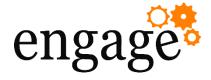

# Update

#### Pro

- Update to a later Kubernetes version is just one command.
- Update to a later Elasticsearch version is just one command.
- AWS makes sure these updates work.

#### Con

- Updates are only possible to dedicated versions.
- AWS removes support for older versions of Kubernetes and you must update to a newer version.
- AWS removes support for older versions of Elasticsearch and you must update to a newer version.

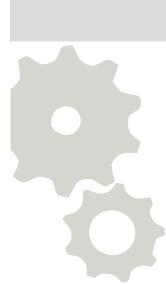

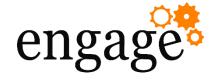

#### **Used Services**

#### Pro

- Kubernetes (EKS)
- Elasticsearch\*
- Load Balancer (Classic Load Balancer)
- NFS Server (efs) for persistent storage
- Docker Registry (ECR)
- DNS (Route53)

#### Con

• Every service has a price tag.

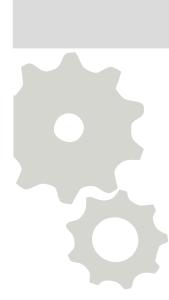

35

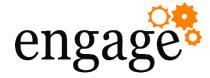

#### AWS cost estimation

- Based on
  - 1year reserved instances, no upfront
  - Instances hosted in Ireland (zone eu-west-1)
  - HA deployment
  - Elastic Search Server on Kubernetes (Not recommended due to storage problems but currently AWS Elasticsearch does not work for OrientMe)
  - EC2 m5.xlarge are smaller than recommended and m5.2xlarge are larger than recommended
- Price calculation from 27. February 2020
  - Prices for network traffic, backup storage and AWS support is not included
  - No free tier included
  - Classic infrastructure is not included

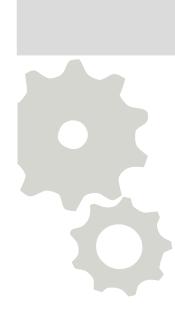

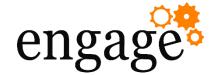

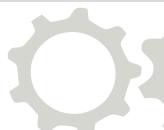

# engage<sup>®</sup> Rough Price Estimation \*

| AWS resource    | Size      | Number<br>required | Price per unit /<br>per resource | Price per month |
|-----------------|-----------|--------------------|----------------------------------|-----------------|
| EKS Master      |           | 1                  | \$ 0.10                          | \$ 73.0         |
| EKS Worker Node | m5.xlarge | 6                  | \$ 0.1500                        | \$ 657.00       |
| HDD             | 100 GB    | 6                  | \$ 0.11                          | \$ 66.00        |
| EFS Share       | 200 GB    | 1                  | \$ 0.33                          | \$ 66.00        |
| Classic LB      |           | 2                  | \$ 20.50                         | \$ 20.50        |
| Admin Host 20%  | t3.medium | 1                  | \$ 0.0408                        | \$ 6.71         |
| Admin Host HDD  | 30GB      | 1                  | \$ 0.11                          | \$ 3.30         |
| ECR             | 30GB      | 1                  | \$ 0.10                          | \$ 3.00         |
| Sum             |           |                    |                                  | \$ 895.51       |

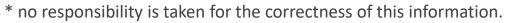

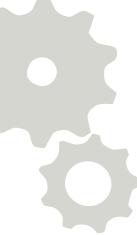

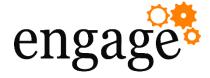

#### Summary

- In case your company already has AWS or Azure know how but lacks Kubernetes know how EKS or AKS is a good start.
- Due to the lack of support we can't recommend it for production use (yet) but for test, development or prove of concept this infrastructure works fine.

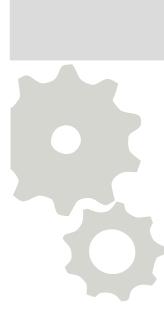

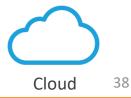

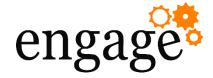

- Links and references
  - Setup Component Pack in the cloud: <u>https://becketalservices.github.io/beas-cnx-cloud/</u>
  - Kubernetes reference implementation: <u>https://help.hcltechsw.com/connections/v65/admin/install/c</u> <u>p\_prereqs\_kubernetes.html</u>
  - Kubernetes: <a href="https://kubernetes.io">https://kubernetes.io</a>
  - K8s documentation (Tutorials, Basics, Start): <u>https://kubernetes.io/docs/home/</u>
  - Cloud Native Computing Foundation (CNCF): <u>https://cncf.io</u>

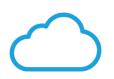

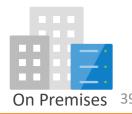

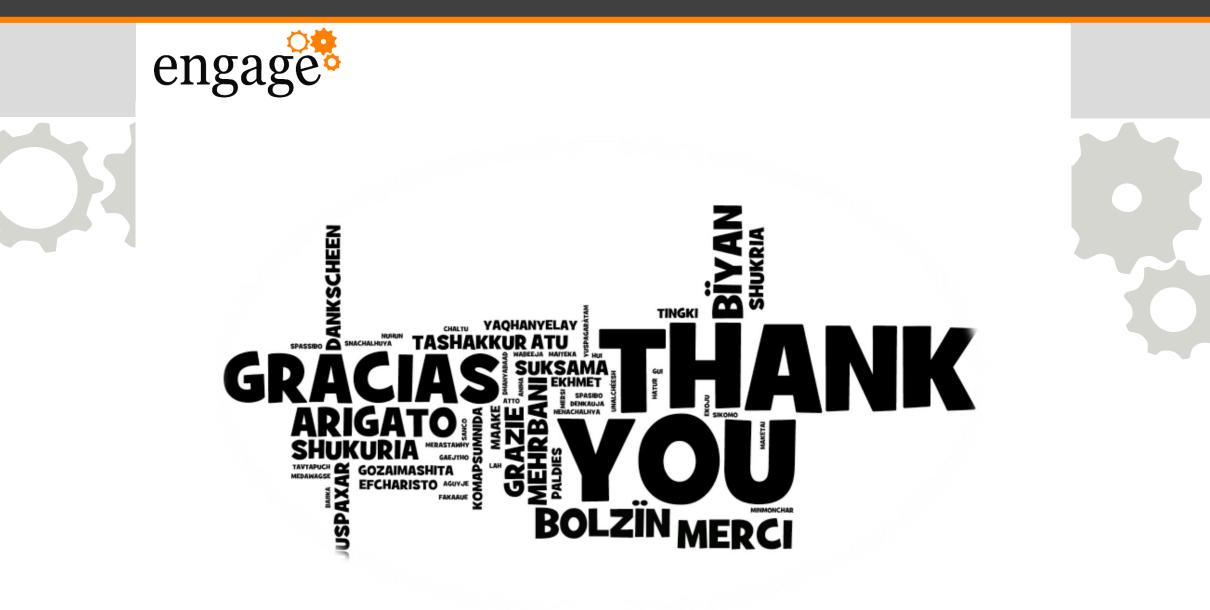

https://www.flickr.com/photos/wwworks/4759535950